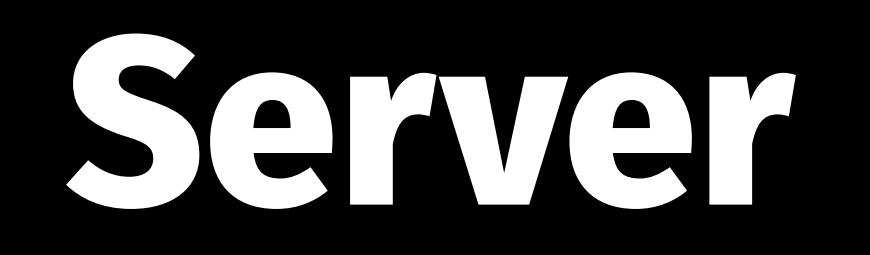

Multimediale Web-Plattform & eLearning Werkmodul Wintersemester 2014/15 Tobias Wolf

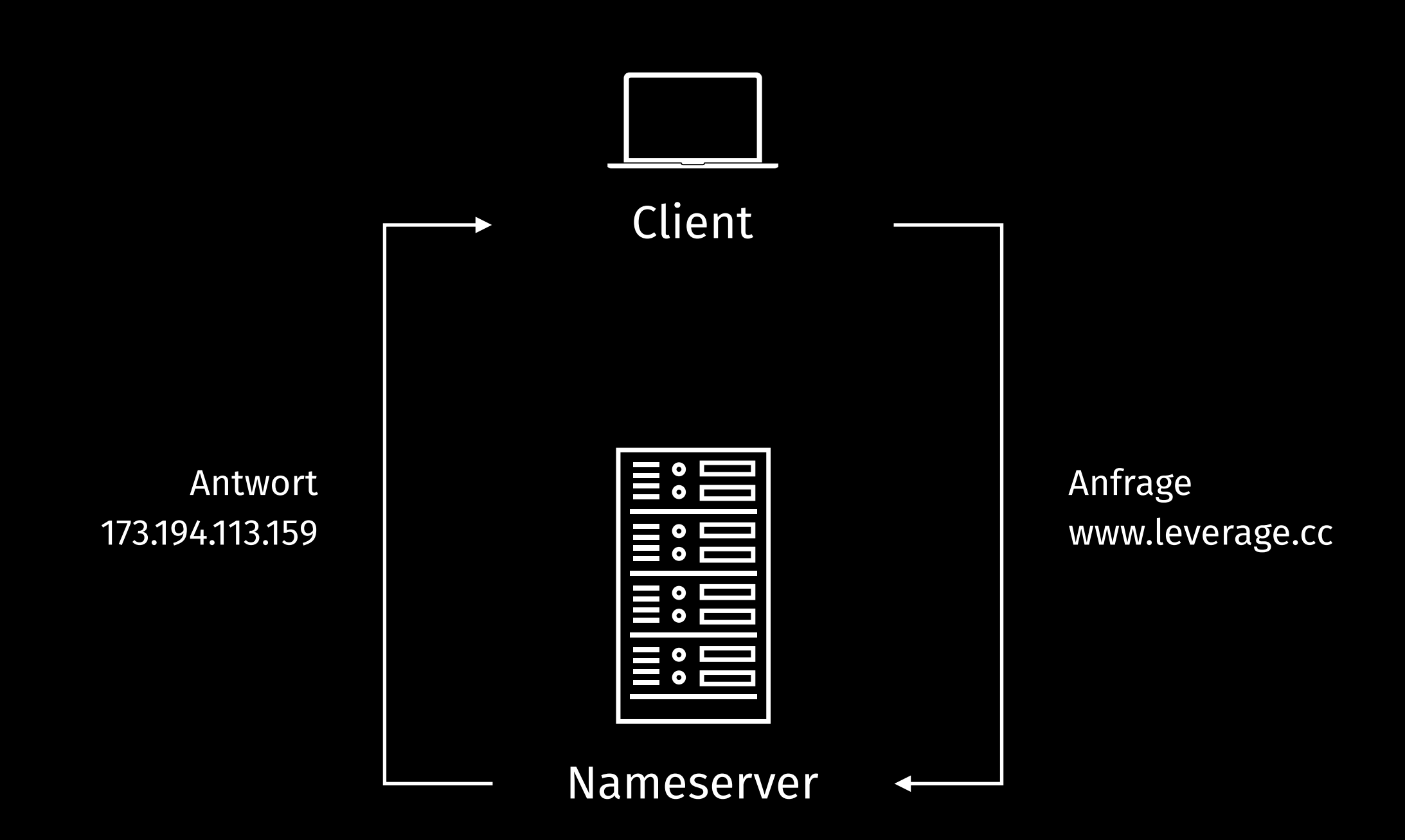

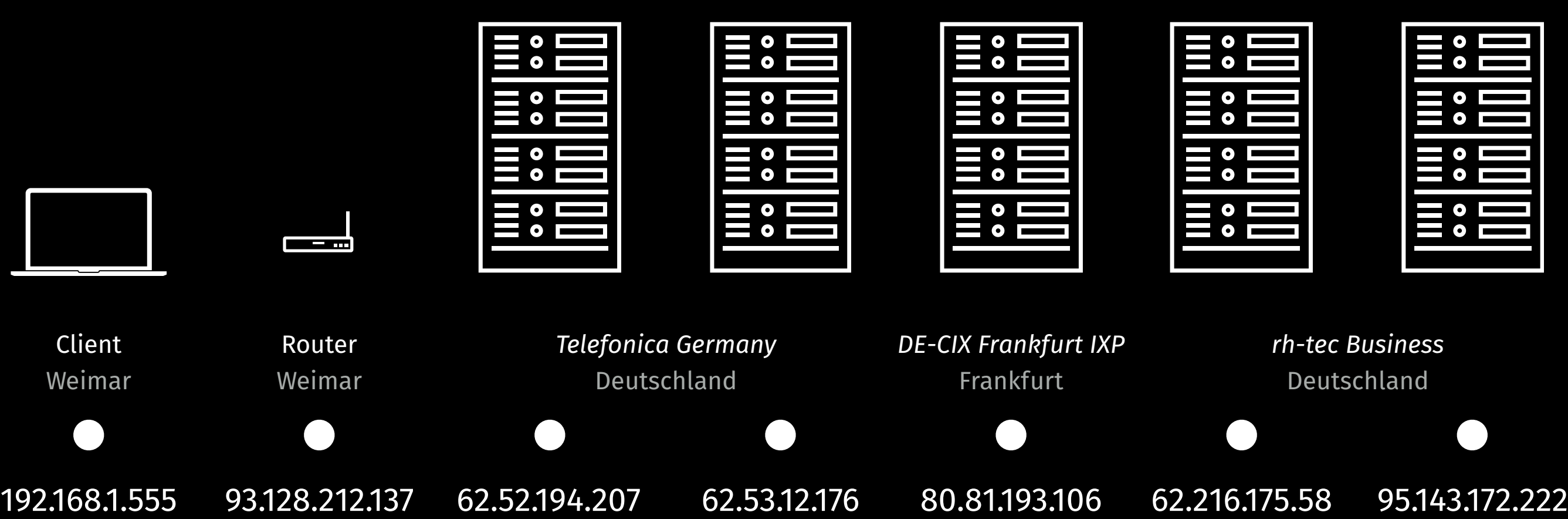

Laptop Icon created by Alvaro Yuste from the Noun Project Server Icon created by Juan Pablo Bravo from the Noun Project Router Icon created by Brian Gonzalez from the Noun Project

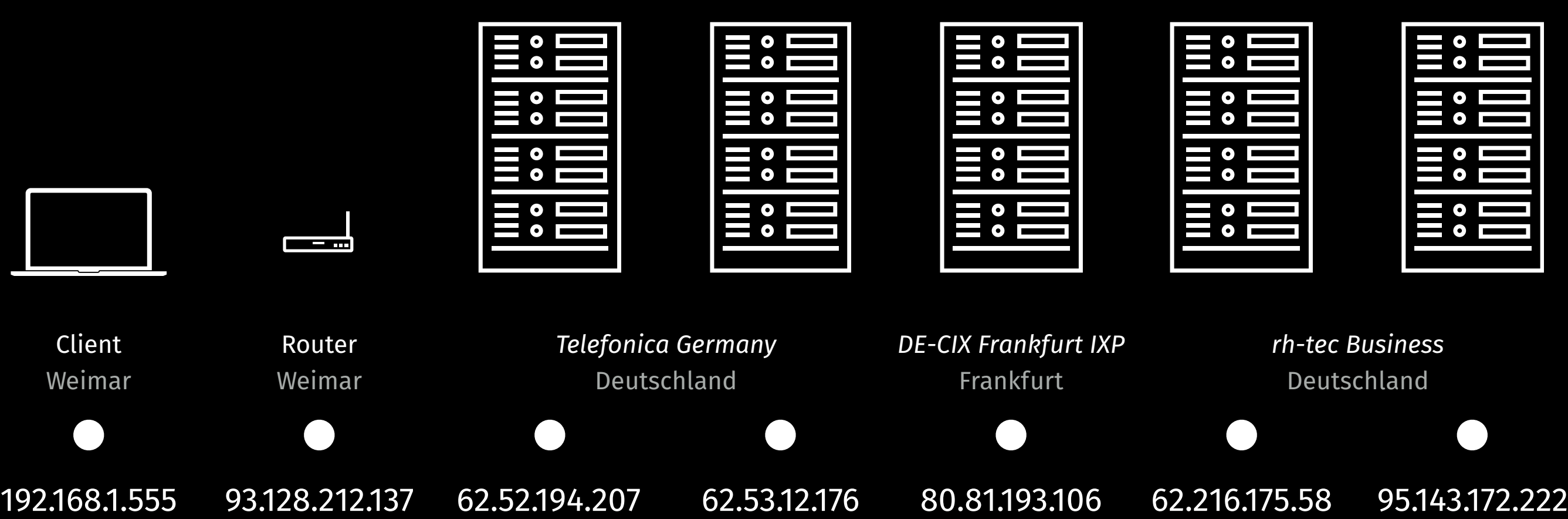

Laptop Icon created by Alvaro Yuste from the Noun Project Server Icon created by Juan Pablo Bravo from the Noun Project Router Icon created by Brian Gonzalez from the Noun Project

## Anfrage

Client: *»Hallo 94.143.172.222, mein Name ist 192.168.1.555. Ich hätte gerne deine Webseite-Datei«*

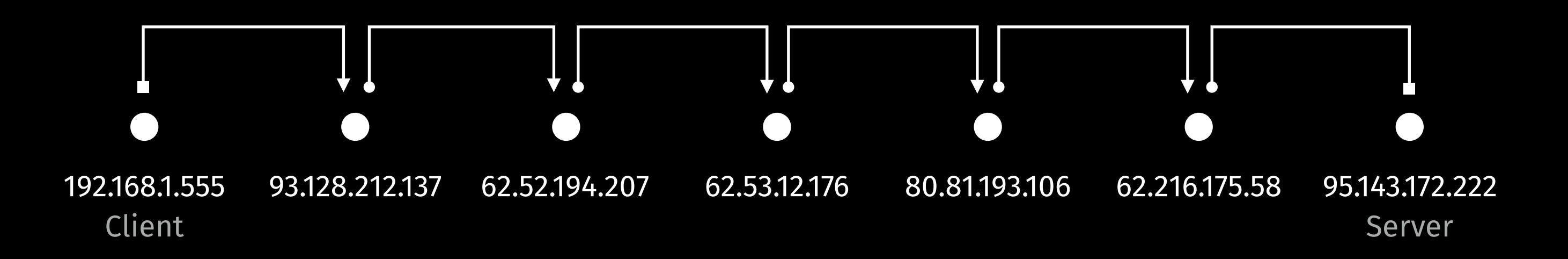

#### Antwort

*Server* 

*»Hallo 192.168.1.555, hier Bitteschön, meine Webseite-Datei für dich.«*

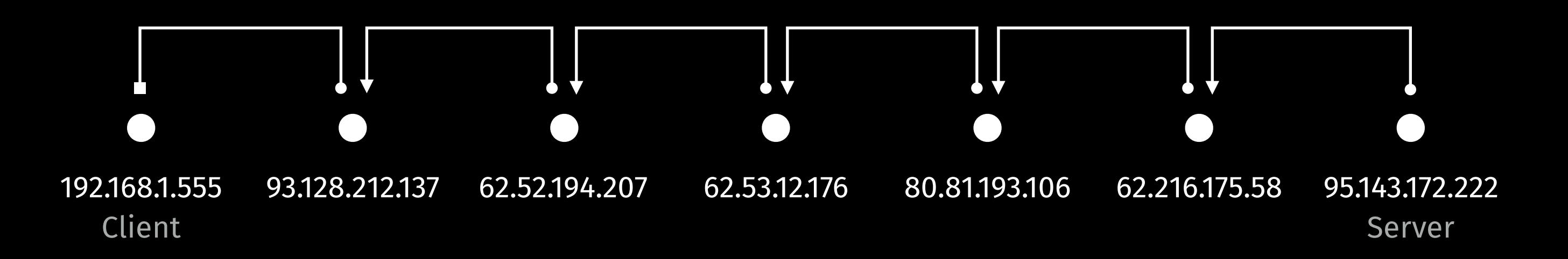

# Anfrage

Client

*»Hallo 94.143.172.222, wow, was für eine coole Website, die hat ja sogar eine Stylesheet-Datei. Gib mir doch bitte die style.css. Und Fotos hat sie ja auch noch. Gib mir mal bitte supersuessekatze.jpg, panda.gif und erdmaennchen.png aus dem Ordner tierfotos«*

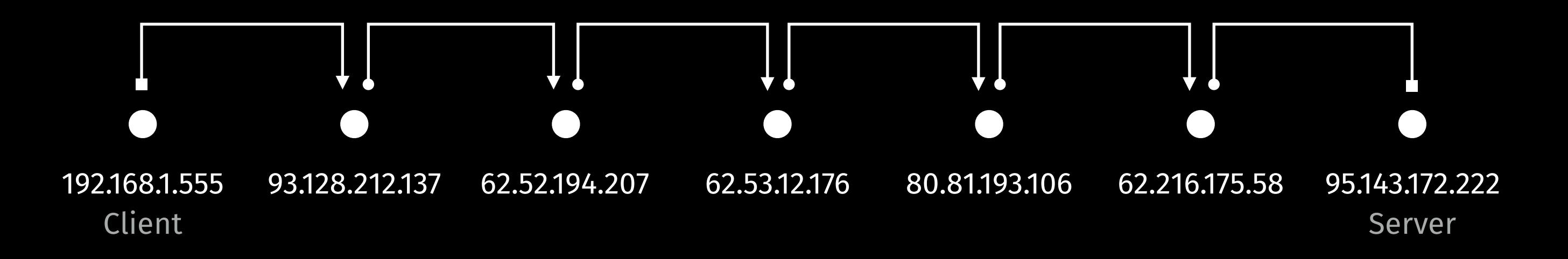

#### Antwort

*Server »Hallo 192.168.1.555, hier Bitteschön, meine style.css, supersuessekatze.jpg, panda.gif und erdmaennchen.png«*

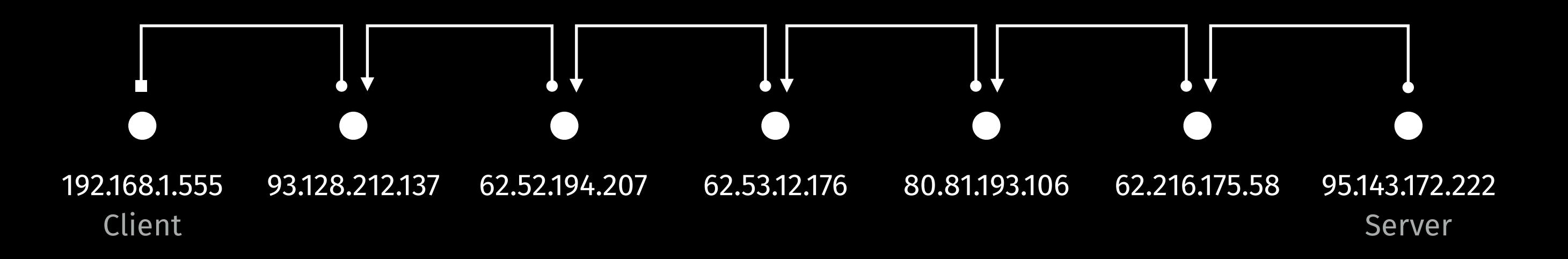

Website öffnen

Bitübertragung Ethernet

Dateiübertragung HTTP (Hypertext Transfer Protocol) Paketübertragung TCP (Transmission Control Protocol)

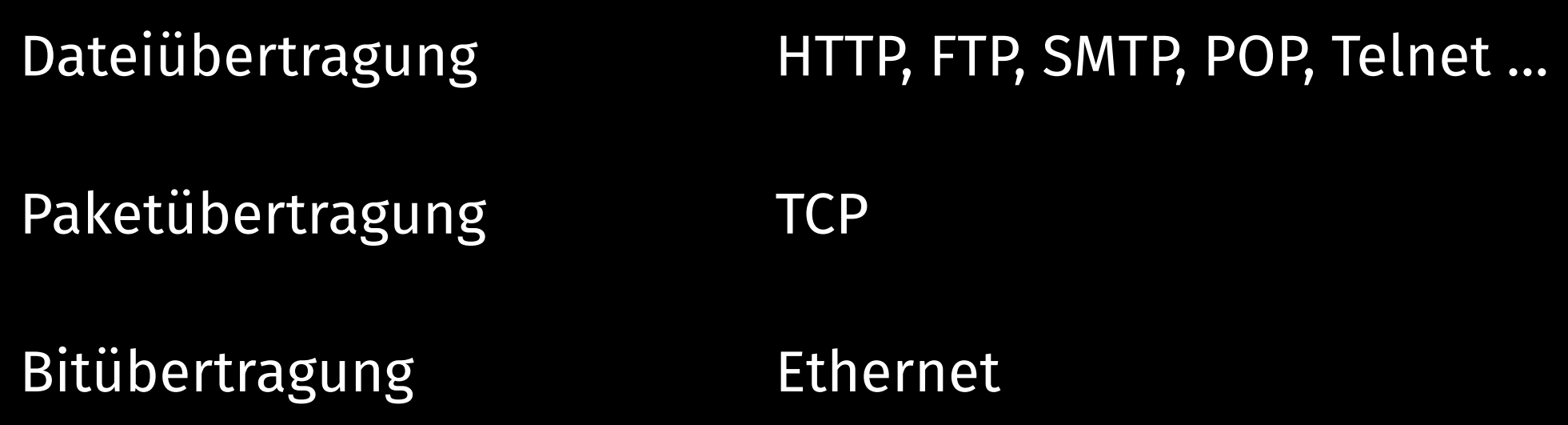

## Paketübertragung

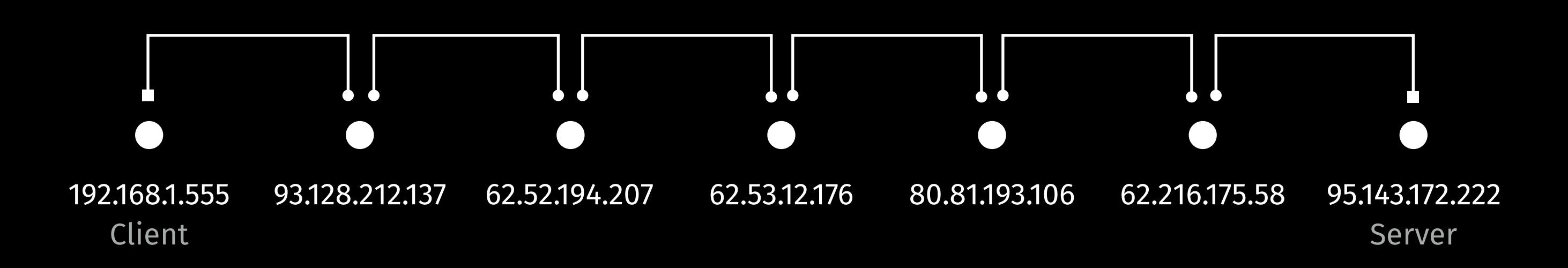

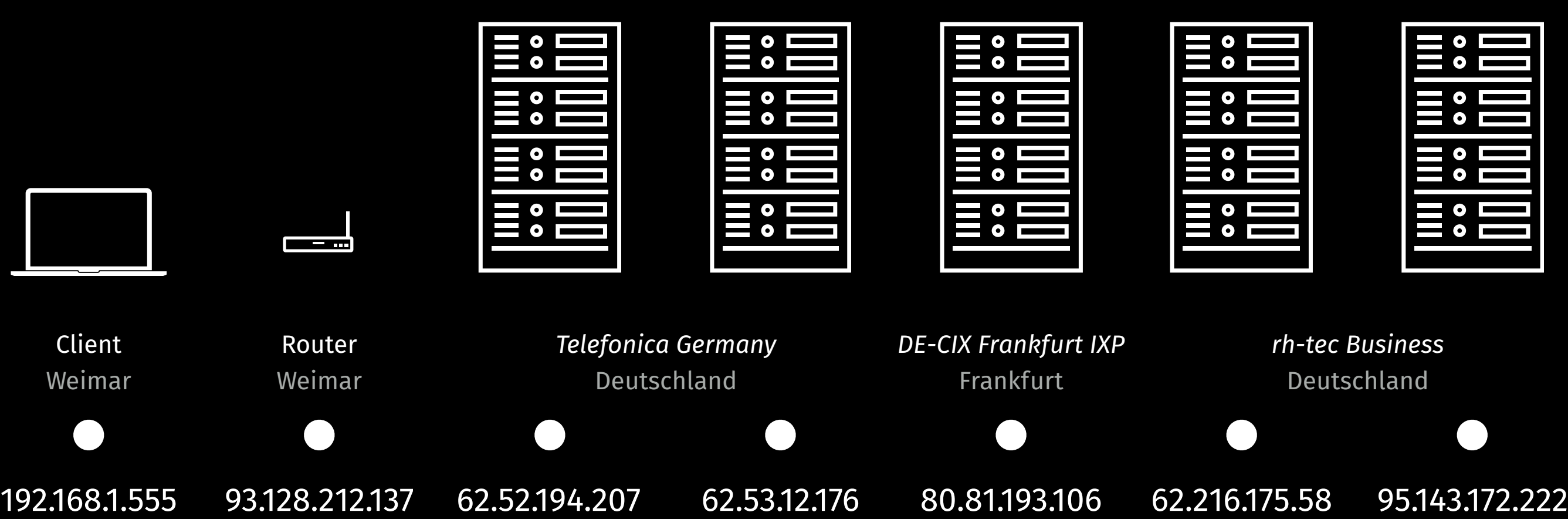

Laptop Icon created by Alvaro Yuste from the Noun Project Server Icon created by Juan Pablo Bravo from the Noun Project Router Icon created by Brian Gonzalez from the Noun Project

### Verschlüsselung

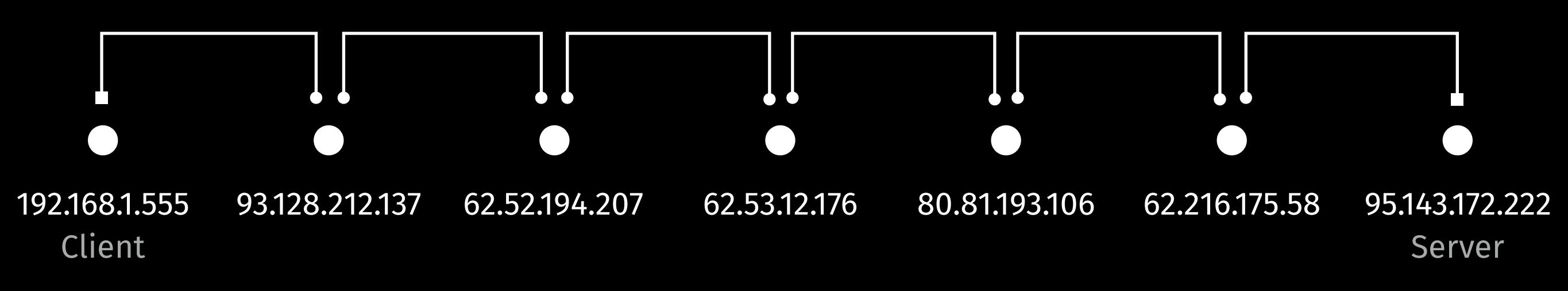

 $\bullet$ 

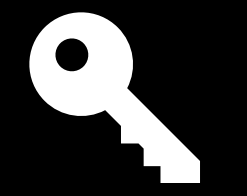

### Diffie-Hellman-Schlüsselaustausch

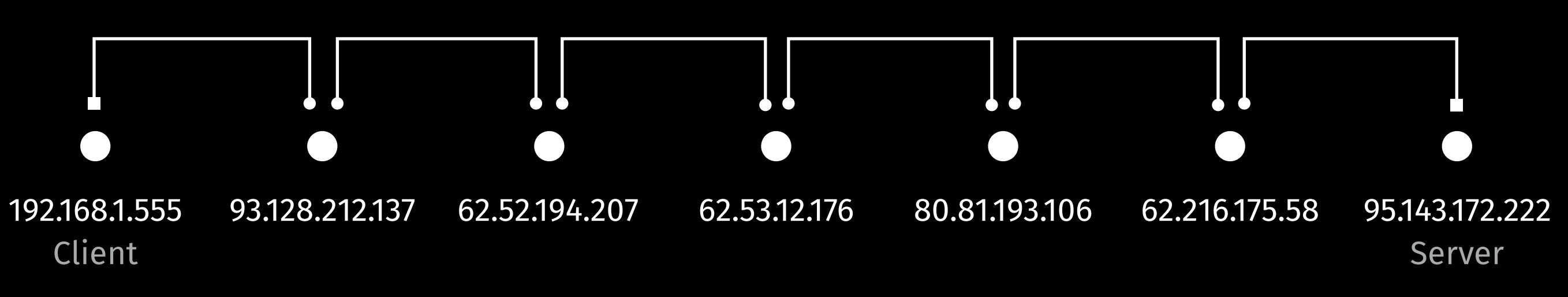

 $\bullet$ 

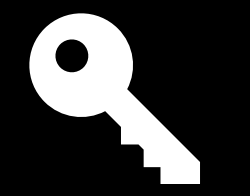

 $\mathcal{I}$ nternet Map

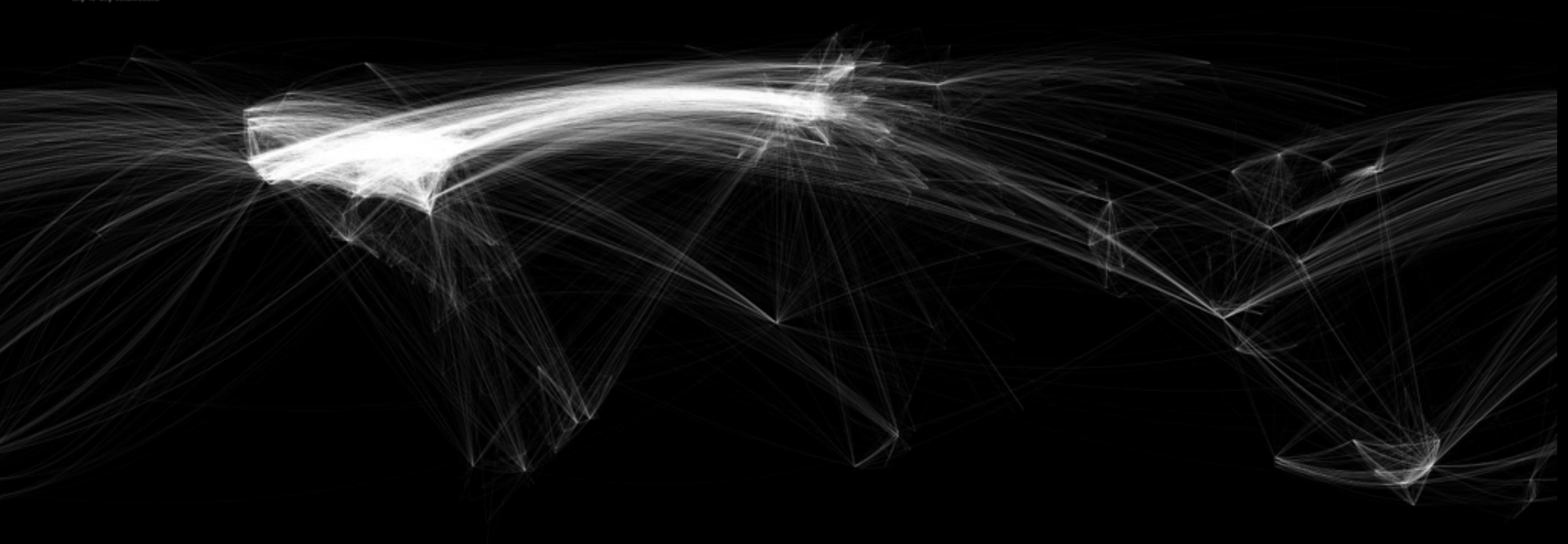

ChrisHarrison.net

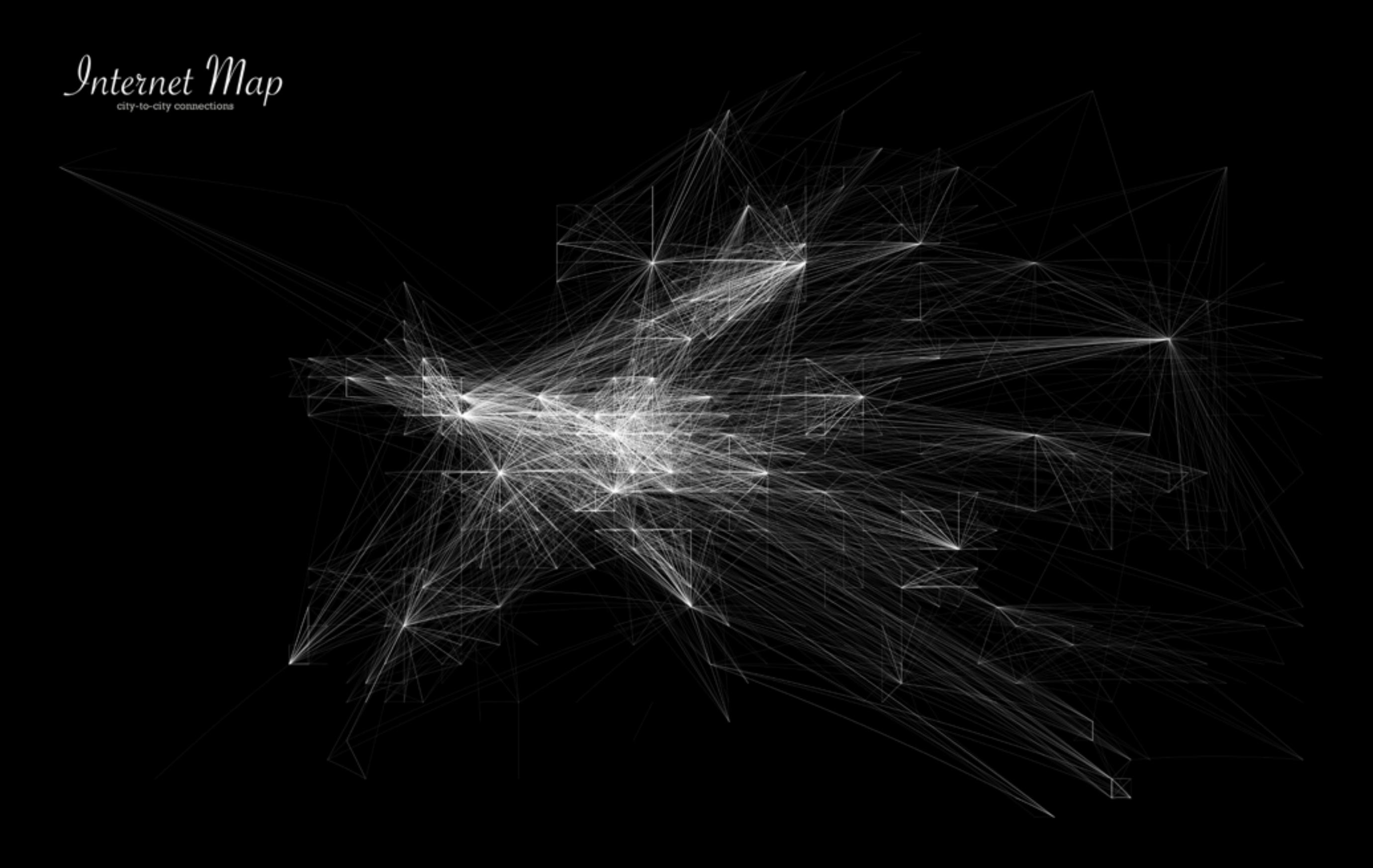

ChrisHarrison.net

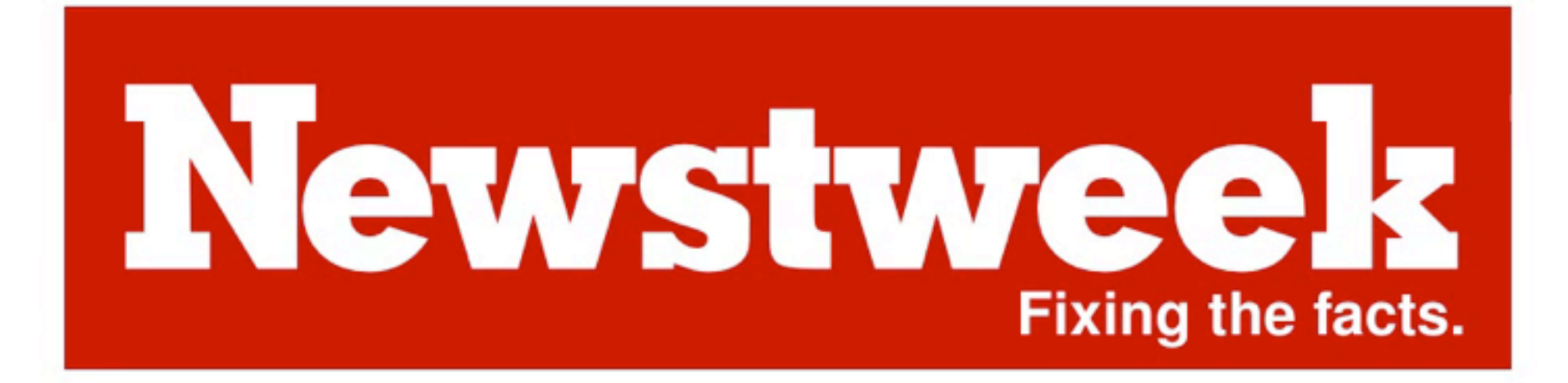

Newstweek: fixing the facts [vimeo.com/23075736](http://vimeo.com/23075736)